https://www.100test.com/kao\_ti2020/252/2021\_2022\_PowerPoint\_c 97\_252609.htm PowerPoint

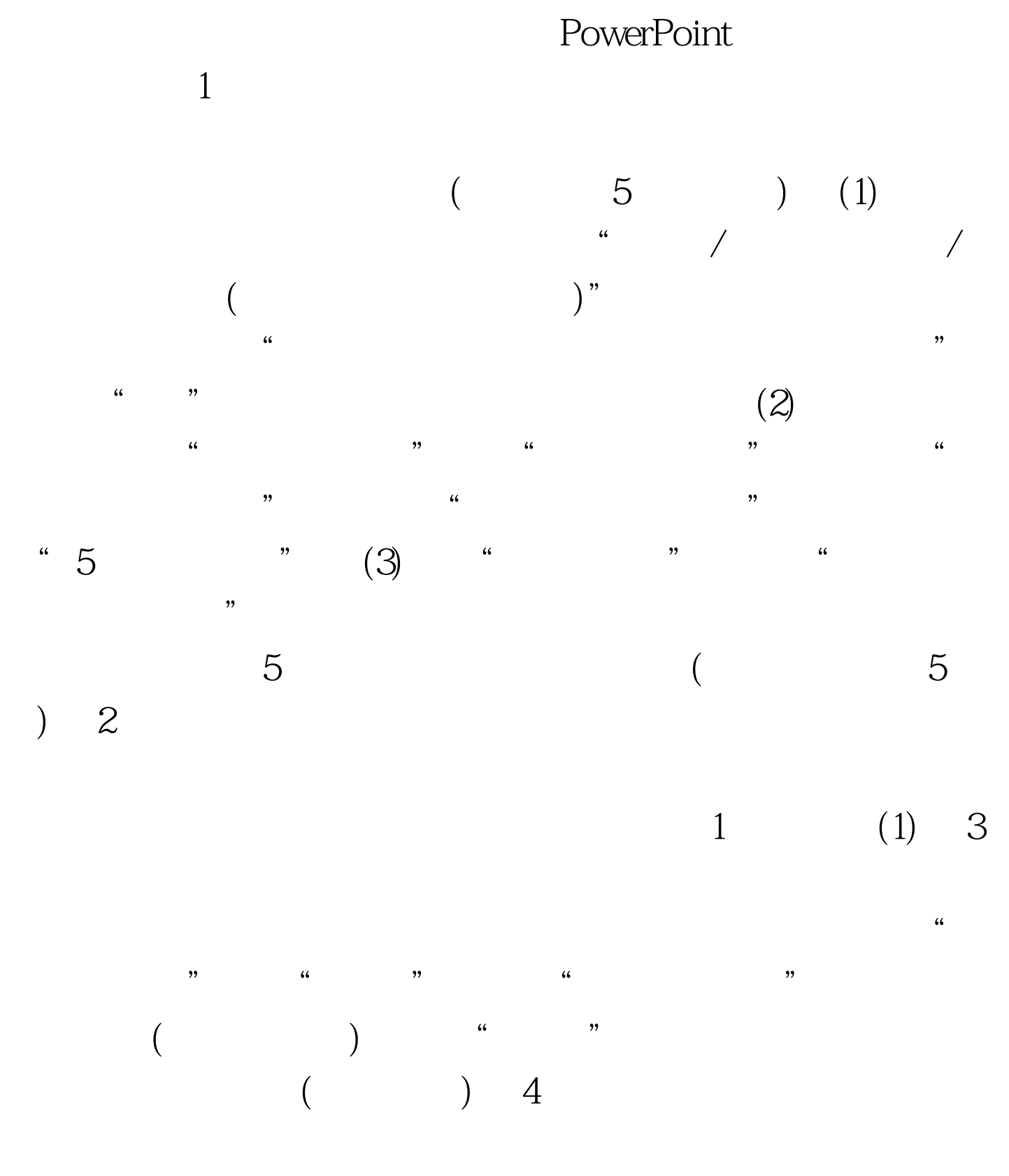

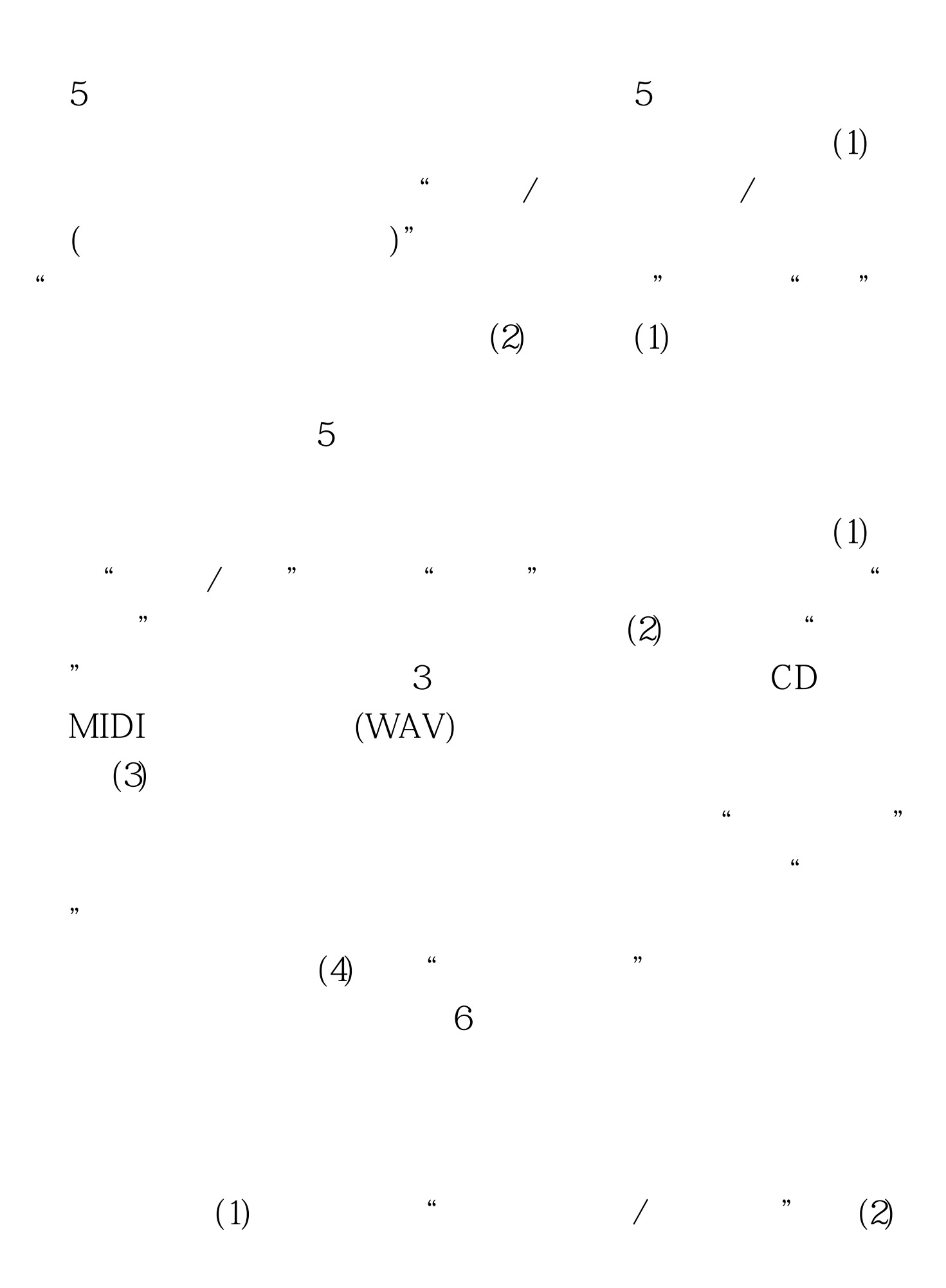

"录制旁白"对话框中选中"链接旁白"选项,点击"浏览  $\mathfrak{g}$  (3)

 $(4)$ 

, we have the contract of the contract of the contract of the contract of the contract of the contract of the contract of the contract of the contract of the contract of the contract of the contract of the contract of the

 $100T$ est www.100test.com